# PUTTING AN END TO NUCLEAR EXPLOSIONS

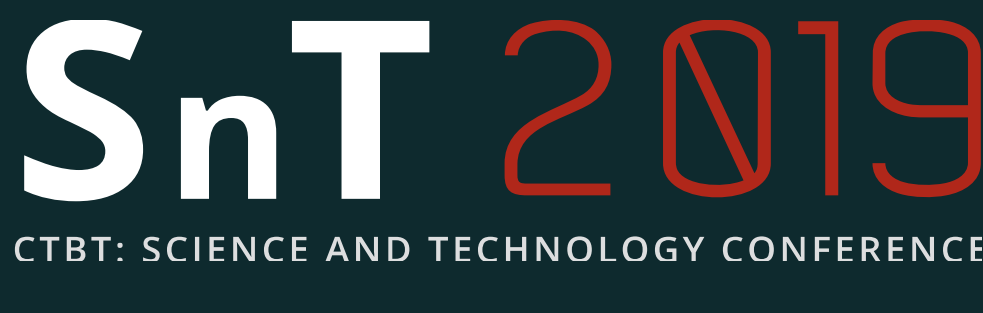

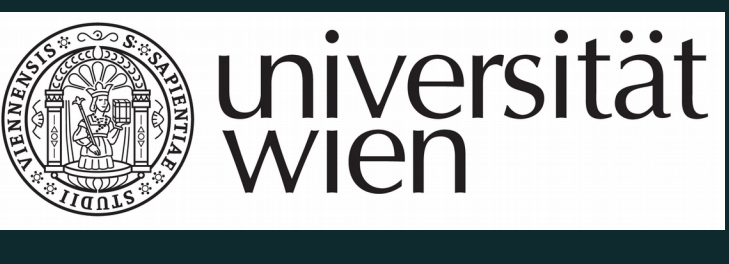

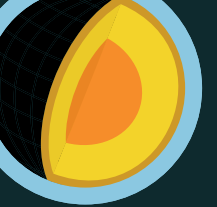

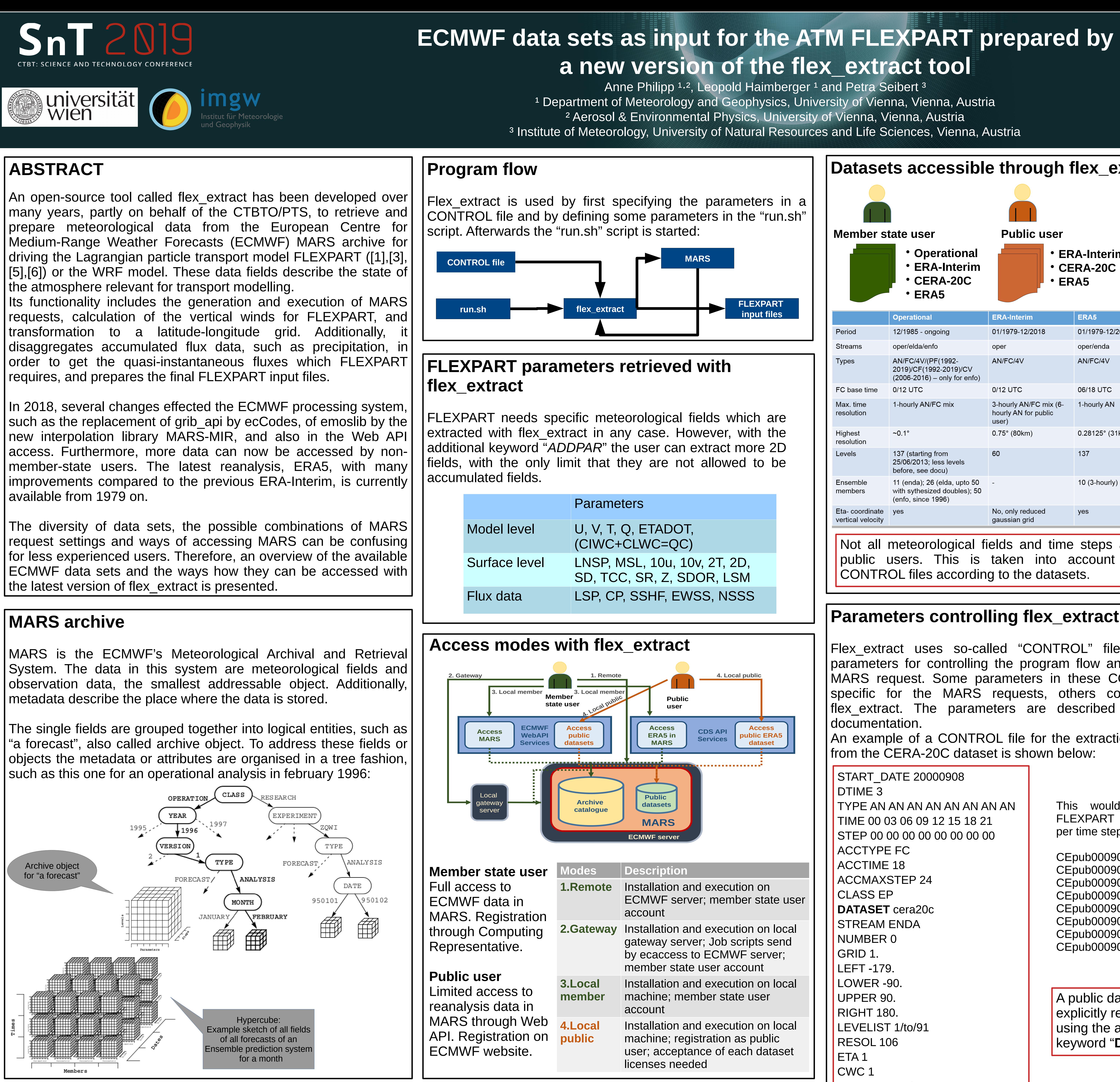

**Disclaimer:** The views expressed on this poster are those of the author and do not necessarily reflect the view of the CTBTO

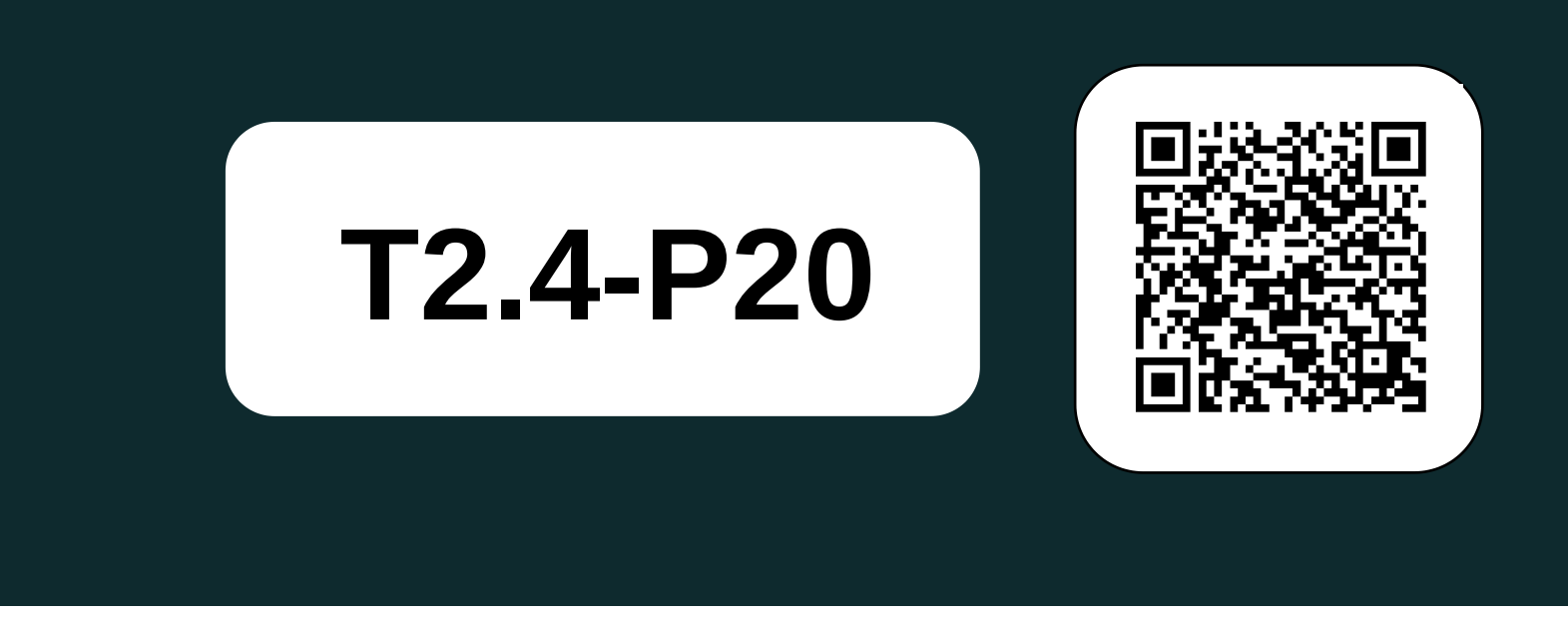

**MARS** user documentation. ps://confluence.ecmwf.int/display/UDOC/MARS+user+documentation: , Accessed: 19.06.2019

| Pisso, I.; Sollum, E.; Grythe, H.; Kristiansen, N.; Cassiani, M.; Eckhardt, S.; Arnold, D.; Morton, D.; Thompson, R. L.; Groot Zwaaftink, D.; Evangeliou, N.; Sodemann, H.; Haimberger, L.; Henne, S.; unner, D.; Burkhart, J. F.; Fouilloux, A.; Brioude, J.; Philipp, A.; eibert, P.; and Stohl, A. (2019): The Lagrangian particle dispersion odel FLEXPART version 10.3, Geosci. Model Dev. Discuss., tps://doi.org/10.5194/gmd-2018-333, in review.

ticle

[Stohl, A.; M. Hittenberger and G. Wotawa (1998): Validation of the agrangian particle dispersion model FLEXPART against large scale acer experiments, Atmos. Environ. 32, 4245-4264.

[6] Stohl, A., C. Forster, A. Frank, P. Seibert, and G. Wotawa (2005): chnical Note: The Lagrangian particle dispersion model FLEXPART ersion 6.2, Atmos. Chem. Phys. 5, 2461-2474.

• flex extract information: ● **Git repository:**  ● **Mailing list:** flexpart[at]lists.univie.ac.at

Anonymous (2019): The official FLEXPART web site, tps://www.flexpart.eu/

## **REFERENCES**

| Baudouin Raoult (-): Architecture of the new MARS server. ECMWF

➔ **retrieve** – extract data by specifying the MARS vwords

➔ **compute** – performs mathematical operations on  $\overline{AB}$  files

 $I -$  checks if data specifying from MARS request is ailable

An example of a CONTROL file for the extraction of a single day from the CERA-20C dataset is shown below:

## **How to get flex\_extract**

# **Support**

● **FLEXPART's community website and ticket system**: https://flexpart.eu https://www.flexpart.eu/wiki/FpInputMetEcmwf https://www.flexpart.eu/browser/flex\_extract.git

## **MARS access for availability check**

ECMWF servers there are more possibilities to work **MARS:** 

➔ **read** – just reads data from GRIB files for manipulation ➔ **write** – writes selected data into files

## **Parameters controlling flex\_extract**

Flex extract uses so-called "CONTROL" files to specify the parameters for controlling the program flow and to generate the MARS request. Some parameters in these CONTROL files are specific for the MARS requests, others control internals of flex extract. The parameters are described in detail in the documentation.

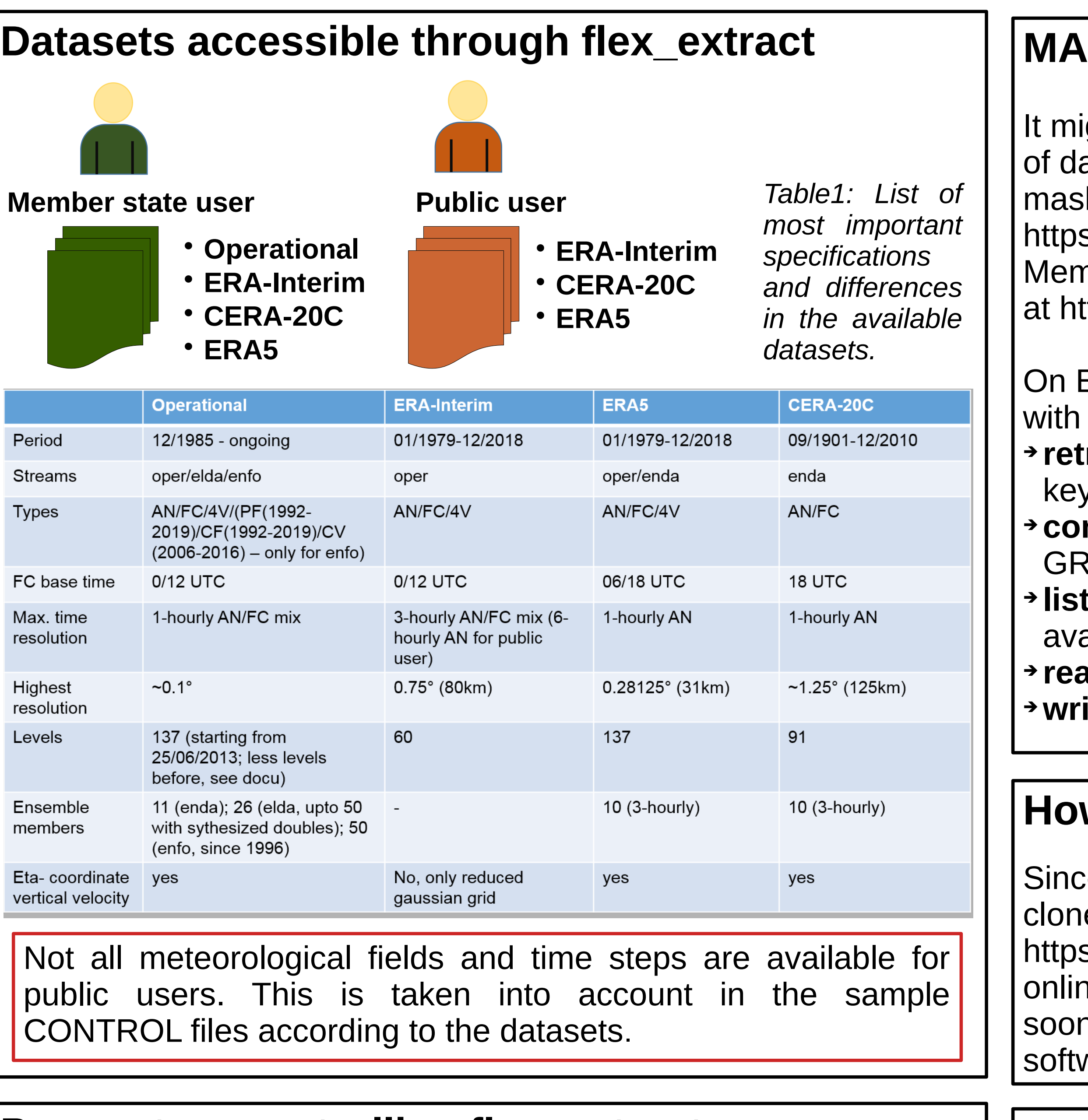

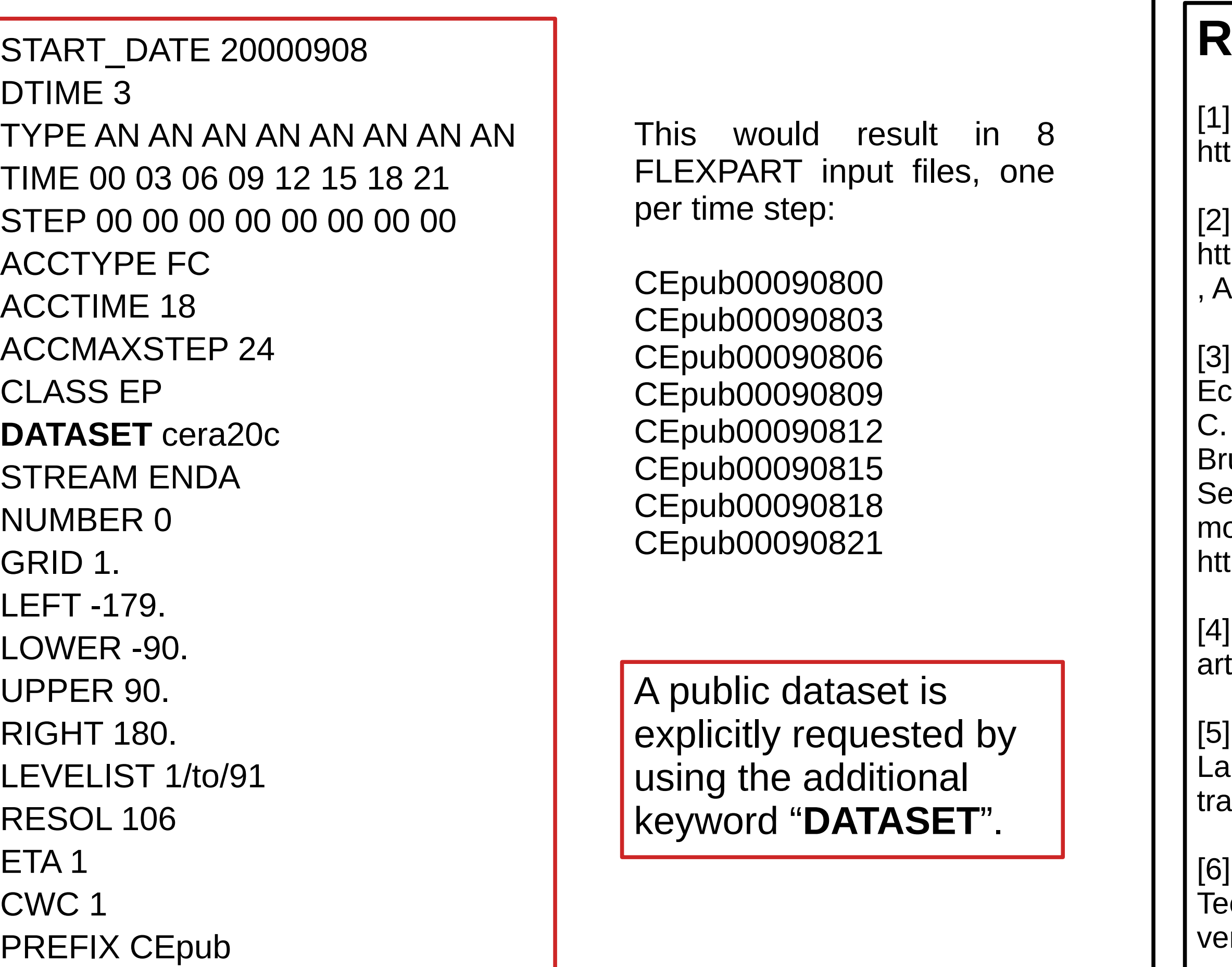

ight be useful or necessary to check for availability ata in ECMWF's MARS. Public users can use a web sk to check on data or list available data at s://apps.ecmwf.int/datasets/. nber state users can check availability of data online ttps://apps.ecmwf.int/mars-catalogue/.

ce it is not yet officially released, it can currently be ed from the dev branch of the git repository on s://flexpart.eu for testing purposes. An extensive ne documentation is currently in process and will n be available on https://flexpart.eu along with the ware package .